## Package 'LadderFuelsR'

July 7, 2024

## Type Package

Title Automated Tool for Vertical Fuel Continuity Analysis using Airborne Laser Scanning Data

### Version 0.0.5

Description Set of tools for analyzing vertical fuel continuity at the tree level using Airborne Laser Scanning data. The workflow consisted of: 1) calculating the vertical height profiles of each segmented tree; 2) identifying gaps and fuel layers; 3) estimating the distance between fuel layers; and 4) retrieving the fuel layers base height and depth. Additionally, other functions recalculate previous metrics after considering distances greater than certain threshold. Moreover, the package calculates: i) the percentage of Leaf Area Density comprised in each fuel layer, ii) remove fuel layers with Leaf Area Density (LAD) percentage less than 10, and iii) recalculate the distances among the reminder ones. On the other hand, it identifies the crown base height (CBH) based on different criteria: the fuel layer with the highest LAD percentage and the fuel layers located at the largestand at the last-distance. When there is only one fuel layer, it also identifies the CBH performing a segmented linear regression (breaking points) on the cumulative sum of LAD as a function of height. Finally, a collection of plotting functions is developed to represent: i) the initial gaps and fuel layers; ii) the fuels base height, depths and gaps with distances greater than certain threshold and, iii) the CBH based on different criteria. The methods implemented in this package are original and have not been published elsewhere.

#### URL <https://github.com/olgaviedma/LadderFuelsR>

### License GPL-3

#### Encoding UTF-8

Imports dplyr, gdata, ggplot2, magrittr, segmented, stringr, tidyr, tibble, tidyselect

#### RoxygenNote 7.2.3

Collate 'calculate\_gaps\_perc.R' 'gap\_fbh.R' 'distances\_calculation.R' 'depths\_calculation.R' 'corrected\_base\_heights.R' 'corrected\_depth.R' 'corrected\_distances.R' 'maxlad\_metrics\_25perc.R' 'cbh\_metrics.R' 'cummLAD\_breaks\_metrics.R' 'plot\_cbh\_bpoint.R' 'plot\_gaps\_fbhs.R' 'plot\_cbh\_maxdist.R' 'plot\_cbh\_lastdist.R' 'plot\_cbh\_maxlad.R' 'plot\_maxlad\_metrics.R' 'renamed0\_df.R' 'renamed\_df.R' 'foofy.R'

<span id="page-1-0"></span>BugReports <https://github.com/olgaviedma/LadderFuelsR/issues>

**Suggests** testthat  $(>= 3.0.0)$ 

Config/testthat/edition 3

#### NeedsCompilation no

Author Olga Viedma [aut, cph, cre], Carlos Alberto Silva [aut, cph], Jose Manuel Moreno [aut, cph], Andrew T. Hudak [aut, cph]

Maintainer Olga Viedma <olga.viedma@uclm.es>

Repository CRAN

Date/Publication 2024-07-07 08:40:01 UTC

## **Contents**

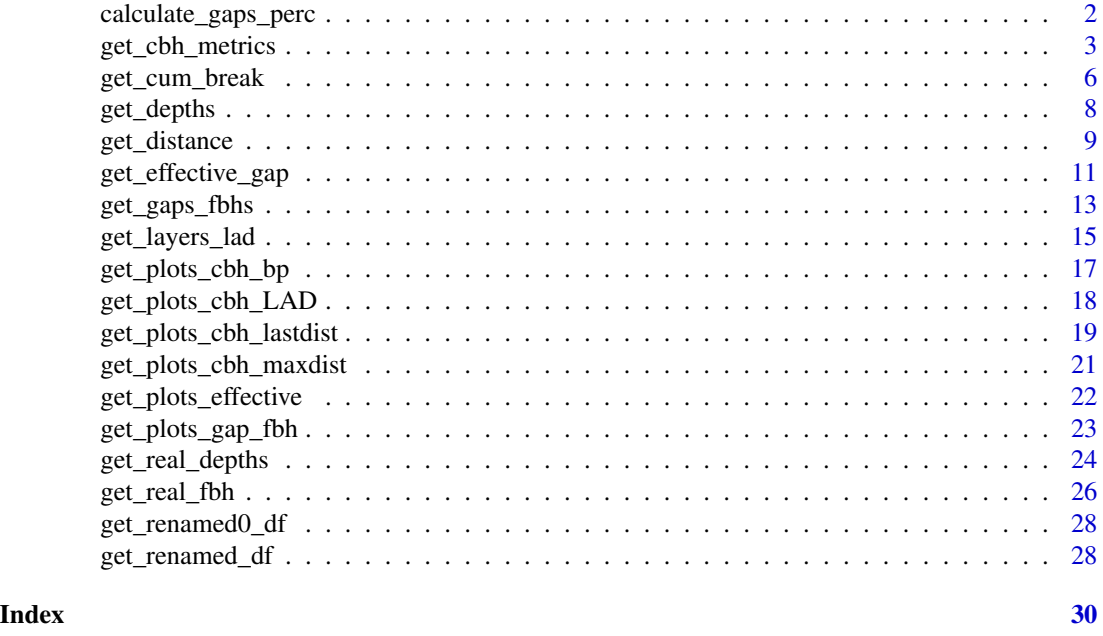

<span id="page-1-1"></span>calculate\_gaps\_perc *Compute the percentile value of each height*

## Description

This function calculates the percentile value of each height

## Usage

calculate\_gaps\_perc (LAD\_profiles,min\_height=1.5)

#### <span id="page-2-0"></span>**Arguments**

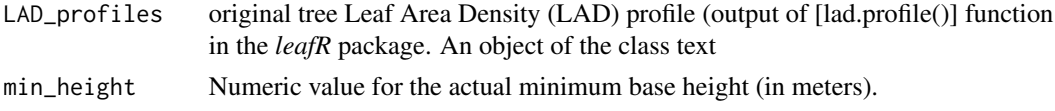

## Value

A data frame giving the percentile value of each height.

#### Author(s)

Olga Viedma, Carlos Silva, JM Moreno and A.T. Hudak

#### Examples

```
library(magrittr)
library(dplyr)
```

```
# LAD profiles derived from normalized ALS data after applying [lad.profile()] function
LAD_profiles <- read.table(system.file("extdata", "LAD_profiles.txt", package = "LadderFuelsR"),
header = TRUE)
LAD_profiles$treeID <- factor(LAD_profiles$treeID)
```

```
trees_name1 <- as.character(LAD_profiles$treeID)
trees_name2 <- factor(unique(trees_name1))
```
percentile\_list1<-list()

```
for (i in levels(trees_name2)) {
tree1 <- LAD_profiles |> dplyr::filter(treeID == i)
percentiles <- calculate_gaps_perc (tree1,min_height=1.5)
percentile_list1[[i]] <- percentiles
}
gaps_perc <- dplyr::bind_rows(percentile_list1)
gaps_perc$treeID <- factor(gaps_perc$treeID)
```
<span id="page-2-1"></span>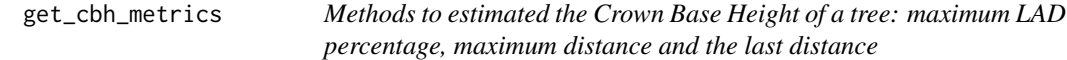

#### Description

This function determines the CBH of a segmented tree using three criteria: maximum LAD percentage, maximum distance and the last distance.

## Usage

```
get_cbh_metrics(effective_LAD, min_height= 1.5, verbose=TRUE)
```
#### **Arguments**

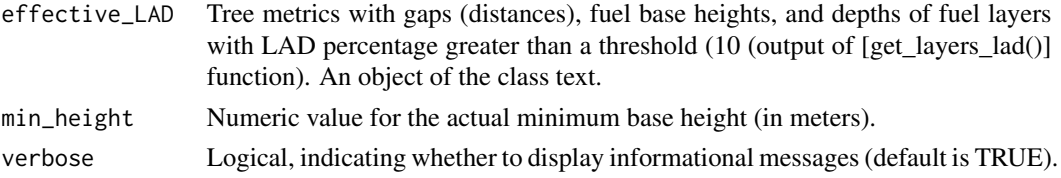

## Details

List of tree metrics:

- treeID: tree ID with strings and numeric values
- treeID1: tree ID with only numeric values
- dptf: Depth of fuel layers (m) after considering distances greater than the actual height bin step
- effdist: Effective distance between consecutive fuel layers (m) after considering distances greater than any number of steps
- Hcbh: Base height of each fuel separated by a distance greater than the certain number of steps
- Hdptf: Height of the depth of fuel layers (m) after considering distances greater than the actual step
- Hdist: Height of the distance (> any number of steps) between consecutive fuel layers (m)
- Hcbh\_Hdptf Percentage of LAD values comprised in each effective fuel layer
- maxlad\_Hcbh Height of the CBH of the segmented tree based on the maximum LAD percentage
- max\_Hcbh Height of the CBH of the segmented tree based on the maximum distance found in its profile
- last Hcbh Height of the CBH of the segmented tree based on the last distance found in its profile
- maxlad Values of distance and fuel depth and their corresponding heights at the maximum LAD percentage
- max Values of distance and fuel depth and their corresponding heights at the maximum distance
- last\_- Values of distance and fuel depth and their corresponding heights at the last distance
- nlayers Number of effective fuel layers
- max\_height Maximum height of the tree profile

#### Value

A data frame giving the Crown Base Height (CBH) of a tree using three criteria: maximum LAD percentage, maximum distance and the last distance.

## Author(s)

Olga Viedma, Carlos Silva, JM Moreno and A.T. Hudak

<span id="page-4-0"></span>get\_cbh\_metrics 5

#### See Also

[get\\_layers\\_lad](#page-14-1)

```
library(magrittr)
library(stringr)
library(dplyr)
# Before running this example, make sure to run get_real_depths().
if (interactive()) {
effective_LAD <- get_layers_lad()
LadderFuelsR::effective_LAD$treeID <- factor(LadderFuelsR::effective_LAD$treeID)
trees_name1 <- as.character(effective_LAD$treeID)
trees_name2 <- factor(unique(trees_name1))
cbh_dist_list <- list()
for (i in levels(trees_name2)) {
tree1 <- effective_LAD |> dplyr::filter(treeID == i)
cbh_dist_metrics <- get_cbh_metrics(tree1, min_height= 1.5, verbose=TRUE)
cbh_dist_list[[i]] <- cbh_dist_metrics
}
# Combine the individual data frames
cbh_metrics <- dplyr::bind_rows(cbh_dist_list)
# Get original column names
original_column_names <- colnames(cbh_metrics)
# Specify prefixes
desired_order <- c("treeID", "Hcbh", "dptf","effdist","dist", "Hdist", "Hdptf", "max_","last_",
"maxlad_", "nlayers")
# Identify unique prefixes
prefixes <- unique(sub("^([a-zA-Z]+).*", "\\1", original_column_names))
# Initialize vector to store new order
new-order < c()# Loop over desired order of prefixes
for (prefix in desired_order) {
# Find column names matching the current prefix
matching_columns <- grep(paste0("^", prefix), original_column_names, value = TRUE)
# Append to the new order
new_order <- c(new_order, matching_columns)
}
# Reorder values
cbh_metrics <- cbh_metrics[, new_order]
}
```
<span id="page-5-1"></span><span id="page-5-0"></span>get\_cum\_break *CBH estimation using the breaking point method and the LAD percentage below and above the CBH*

## Description

This function calculates the crown base height (CBH) of the vertical tree profile (VTP) using a segmented regression model fitted to the cumulative LAD values as a function of height.The function also calculates the percentage of LAD values below and above the identified CBH or breaking point.

#### Usage

```
get_cum_break(LAD_profiles, cbh_metrics, threshold=75, min_height= 1.5, verbose=TRUE)
```
#### **Arguments**

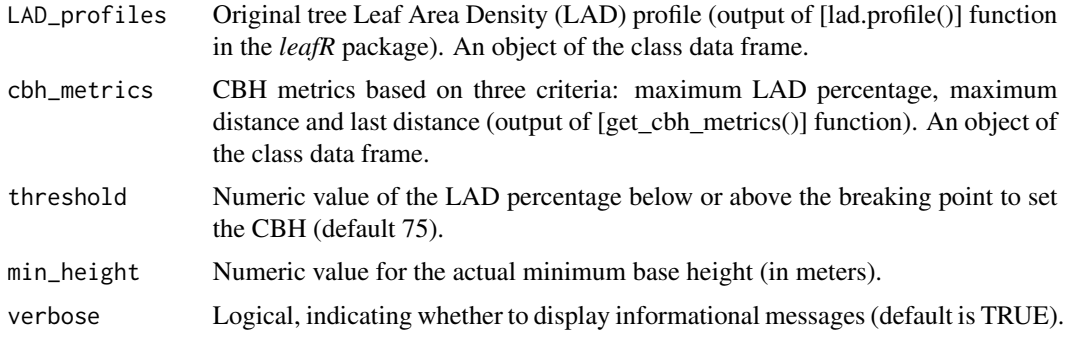

#### Details

# List of tree metrics:

- treeID: tree ID with strings and numeric values
- treeID1: tree ID with only numeric values
- Hcbh\_brpt: Height of the CBH based on the breaking point method (m)
- below\_hcbhbp: Percentage of LAD values below the CBH or breaking point
- above\_hcbhbp: Percentage of LAD values above the CBH or breaking point
- bp\_hcbh: Height of the CBH based on the breaking point method or on the maximum LAD criterium if there is not breaking point (m)
- bp\_Hdptf: Height of the canopy layer depth using the breaking point method or the maximum LAD criterium (m)
- bp\_dptf: Depth of the CBH using the breaking point method or the maximum LAD criterium (m)
- bp\_Hdist: Height of the distance between the CBH and the ground using the breaking point method or the maximum LAD criterium (m)
- <span id="page-6-0"></span>• bp\_effdist: Distance between the CBH and the ground using the breaking point method or the maximum LAD criterium (m)
- bp\_lad: Percentage of LAD comprised by the canopy layer
- cumlad: Cumulative LAD values at the CBH or breaking point
- nlayers Number of effective fuel layers
- max\_height Maximum height of the tree profile

#### Value

A data frame identifying the CBH of the vertical tree profile (VTP) based on the breaking point method and the percentage of LAD values below and above the identified CBH or breaking point.

#### Author(s)

Olga Viedma, Carlos Silva, JM Moreno and A.T. Hudak

## See Also

[get\\_cbh\\_metrics](#page-2-1)

```
library(magrittr)
library(segmented)
library(gdata)
library(dplyr)
```

```
# LAD profiles derived from normalized ALS data after applying [lad.profile()] function
LAD_profiles <- read.table(system.file("extdata", "LAD_profiles.txt", package = "LadderFuelsR"),
header = TRUE)
LAD_profiles$treeID <- factor(LAD_profiles$treeID)
```

```
# Before running this example, make sure to run get_cbh_metrics().
if (interactive()) {
cbh_metrics <- get_cbh_dist()
LadderFuelsR::cbh_metrics$treeID <- factor(LadderFuelsR::cbh_metrics$treeID)
```

```
trees_name1 <- as.character(cbh_metrics$treeID)
trees_name2 <- factor(unique(trees_name1))
```

```
cum_LAD_metrics_list <- list()
```

```
for (i in levels(trees_name2)) {
# Filter data for each tree
tree1 <- LAD_profiles |> dplyr::filter(treeID == i)
tree2 <- cbh_metrics |> dplyr::filter(treeID == i)
```

```
# Get cumulative LAD metrics for each tree
cum_LAD_metrics <- get_cum_break(tree1, tree2, threshold=75, min_height= 1.5, verbose=TRUE)
cum_LAD_metrics_list[[i]] <- cum_LAD_metrics
}
```

```
# Combine the individual data frames
cummulative_LAD <- dplyr::bind_rows(cum_LAD_metrics_list)
}
```
<span id="page-7-1"></span>get\_depths *Fuels depth in meters*

## Description

This function calculates fuels depth as the difference between gaps interleaved between fuel layers minus one step if the fuel depths are greater than one step.

## Usage

```
get_depths (LAD_profiles, distance_metrics,step= 1,min_height= 1.5, verbose=TRUE)
```
## Arguments

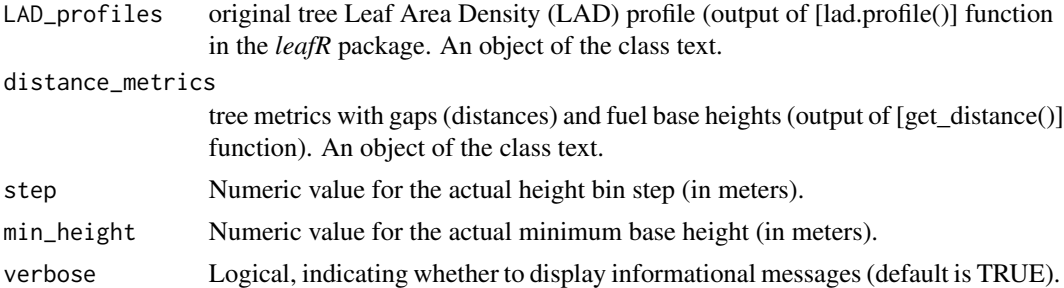

## Details

# List of tree metrics:

- treeID: tree ID with strings and numeric values
- treeID1: tree ID with only numeric values
- cbh Height of the fuel layers base height (m)
- gap Height of gaps between consecutive fuel layers (m)
- dist: Distance between consecutive fuel layers (m)
- Hdist Height of the distance between consecutive fuel layers (m)
- depth Depth of fuel layers (m)
- Hdepth Height of the depth of fuel layers (m)
- max\_height Maximum height of the tree profile

## Value

A data frame giving fuel layers depth and the height of the depths in meters.

<span id="page-7-0"></span>

## <span id="page-8-0"></span>get\_distance 9

#### Author(s)

Olga Viedma, Carlos Silva, JM Moreno and A.T. Hudak

## See Also

[get\\_distance](#page-8-1)

## Examples

```
library(magrittr)
library(dplyr)
# Before running this example, make sure to run get_distance().
if (interactive()) {
distance_metrics <- get_distance()
LadderFuelsR::LAD_profiles$treeID <- factor(LadderFuelsR::LAD_profiles$treeID)
LadderFuelsR::distance_metrics$treeID <- factor(LadderFuelsR::distance_metrics$treeID)
metrics_depth_list <- list()
for (i in levels(LAD_profiles$treeID)){
tree1 <- LAD_profiles |> dplyr::filter(treeID == i)
tree2 <- distance_metrics |> dplyr::filter(treeID == i)
# Get depths for each tree
metrics_depth <- get_depths(tree1, tree2,step= 1,min_height= 1.5, verbose=TRUE)
metrics_depth_list[[i]] <- metrics_depth
}
# Combine the individual data frames
depth_metrics <- dplyr::bind_rows(metrics_depth_list)
}
```
<span id="page-8-1"></span>get\_distance *Distances between fuel layers*

#### Description

This function calculates distances (and their heights) between fuel layers as the difference between consecutive gaps and fuel bases (the gap height always must be lower than the fuel base height).

#### Usage

get\_distance (gap\_cbh\_metrics,gaps\_perc,step=1,min\_height=1.5,verbose=TRUE)

#### <span id="page-9-0"></span>Arguments

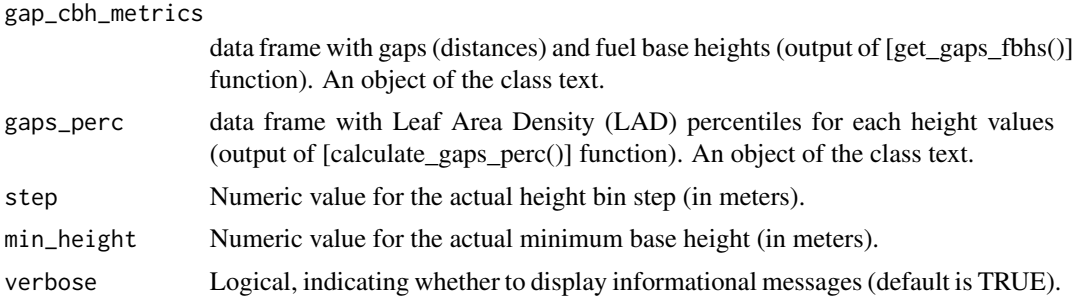

### Details

# List of tree metrics:

- treeID: tree ID with strings and numeric values
- treeID1: tree ID with only numeric values
- cbh Height of the fuel layers base height (m)
- gap Height of gaps between consecutive fuel layers (m)
- dist: Distance between consecutive fuel layers (m)
- Hdist Height of the distance between consecutive fuel layers (m)
- max\_height Maximum height of the tree profile

#### Value

A data frame giving distances (and their heights) between fuel layers in meters.

#### Author(s)

Olga Viedma, Carlos Silva, JM Moreno and A.T. Hudak

#### See Also

[get\\_gaps\\_fbhs](#page-12-1)

[calculate\\_gaps\\_perc](#page-1-1)

## Examples

```
library(magrittr)
library(gdata)
library(dplyr)
```

```
# Before running this example, make sure to run get_gaps_fbhs().
if (interactive()) {
gap_cbh_metrics <- get_gaps_fbhs()
LadderFuelsR::gap_cbh_metrics$treeID <- factor(LadderFuelsR::gap_cbh_metrics$treeID)
```
# Before running this example, make sure to run calculate\_gaps\_perc().

```
LadderFuelsR::gaps_perc$treeID <- factor(LadderFuelsR::gaps_perc$treeID)
trees_name1 <- as.character(gaps_perc$treeID)
trees_name2 <- factor(unique(trees_name1))
metrics_distance_list <- list()
for (i in levels(trees_name2)) {
# Filter data for each tree
tree1 <- gap_cbh_metrics |> dplyr::filter(treeID == i)
tree2 <- gaps_perc |> dplyr::filter(treeID == i)
# Get distance metrics for each tree
metrics_distance <- get_distance(tree1, tree2, step=1, min_height=1.5)
metrics_distance_list[[i]] <- metrics_distance
}
# Combine the individual data frames
distance_metrics <- dplyr::bind_rows(metrics_distance_list)
}
```
<span id="page-10-1"></span>get\_effective\_gap *Effective Distances between fuel layers*

#### Description

This function recalculates the distance between fuel layers after considering distances greater than any number of height bin steps.

#### Usage

```
get_effective_gap(effective_depth, number_steps = 1, min_height= 1.5, verbose=TRUE)
```
## Arguments

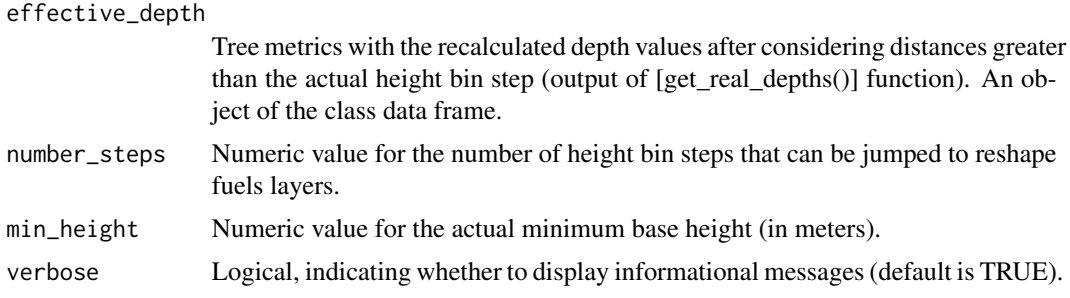

## Details

List of tree metrics:

• treeID: tree ID with strings and numeric values

- <span id="page-11-0"></span>• treeID1: tree ID with only numeric values
- dist: Distance between consecutive fuel layers (m)
- dptf: Depth of fuel layers (m) after considering distances greater than the actual height bin step
- effdist: Effective distance between consecutive fuel layers (m) after considering distances greater than any number of steps
- Hcbh: Base height of each fuel separated by a distance greater than the certain number of steps
- Hdist: Height of the distance (> any number of steps) between consecutive fuel layers (m)
- Hdptf: Height of the depth of fuel layers (m) after considering distances greater than the actual step
- max\_height: Maximum height of the tree

#### Value

A data frame giving the effective distances (> any number of steps) between consecutive fuel layers.

#### Author(s)

Olga Viedma, Carlos Silva, JM Moreno and A.T. Hudak

#### See Also

[get\\_real\\_depths](#page-23-1)

```
library(magrittr)
library(stringr)
library(dplyr)
# Before running this example, make sure to run get_real_depths().
if (interactive()) {
effective_depth <- get_real_depths()
LadderFuelsR::effective_depth$treeID <- factor(LadderFuelsR::effective_depth$treeID)
trees_name1 <- as.character(effective_depth$treeID)
trees_name2 <- factor(unique(trees_name1))
corr_distance_metrics_list <- list()
for (i in levels(trees_name2)) {
tree1 <- effective_depth |> dplyr::filter(treeID == i)
corr_distance_metrics <- get_effective_gap(tree1, number_steps = 1, min_height= 1.5, verbose=TRUE)
corr_distance_metrics_list[[i]] <- corr_distance_metrics
}
# Combine the individual data frames
effective_distances <- dplyr::bind_rows(corr_distance_metrics_list)
```

```
# Get original column names
original_column_names <- colnames(effective_distances)
# Specify prefixes
desired_order <- c("treeID", "Hcbh", "dptf","effdist","dist", "Hdist", "Hdptf", "max_")
# Identify unique prefixes
prefixes <- unique(sub("^([a-zA-Z]+).*", "\\1", original_column_names))
# Initialize vector to store new order
new-order < c()# Loop over desired order of prefixes
for (prefix in desired_order) {
# Find column names matching the current prefix
matching_columns <- grep(paste0("^", prefix), original_column_names, value = TRUE)
# Append to the new order
new_order <- c(new_order, matching_columns)
}
effective_distances <- effective_distances[, new_order]
}
```
<span id="page-12-1"></span>get\_gaps\_fbhs *Gaps and Fuel layers Base Height (FBH)*

#### Description

This function calculates gaps and fuel layers base height (FBH) as the difference in percentiles between consecutive LAD values along the vertical tree profile (VTP). Negative differences are linked to gaps and positive differences to fuel base height.

## Usage

get\_gaps\_fbhs (LAD\_profiles, step=1, min\_height=1.5, perc\_gap= 25, perc\_base= 25, verbose=TRUE)

## Arguments

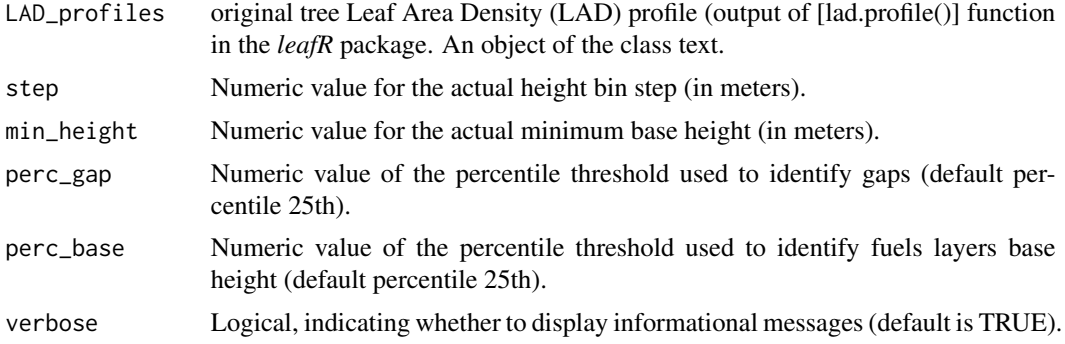

## Details

# List of tree metrics:

- treeID: tree ID with strings and numeric values
- treeID1: tree ID with only numeric values
- cbh Height of the fuel layer base height (m)
- gap Height of gap between fuel layers (m)
- gap\_lad: LAD value in the gap height
- gap\_perc Percentage of LAD in the gap height
- cbh lad LAD value in the fuel base height
- cbh\_perc Percentage of LAD in the fuel base height
- max\_height Maximum height of the tree profile

#### Value

A data frame giving the height of gaps and fuel layers bases in meters.

#### Author(s)

Olga Viedma, Carlos Silva, JM Moreno and A.T. Hudak

```
library(magrittr)
library(dplyr)
# LAD profiles derived from normalized ALS data after applying [lad.profile()] function
LAD_profiles <- read.table(system.file("extdata", "LAD_profiles.txt", package = "LadderFuelsR"),
header = TRUE)
LAD_profiles$treeID <- factor(LAD_profiles$treeID)
trees_name1 <- as.character(LAD_profiles$treeID)
trees_name2 <- factor(unique(trees_name1))
metrics_precentile_list1<-list()
for (i in levels(trees_name2)) {
tree1 <- LAD_profiles |> dplyr::filter(treeID == i)
metrics_precentil <- get_gaps_fbhs(tree1, step=1,
min_height=1.5,
perc_gap= 25,perc_base= 25,
verbose=TRUE)
metrics_precentile_list1[[i]] <- metrics_precentil
}
metrics_all_percentil <- dplyr::bind_rows(metrics_precentile_list1)
metrics_all_percentil$treeID <- factor(metrics_all_percentil$treeID)
# Remove the row with all NA values from the original data frame
```

```
# First remove "treeID" and "treeID1" columns
no_treeID <- metrics_all_percentil[, -which(names(metrics_all_percentil) == c("treeID","treeID1"))]
# Check if any row has all NA values
NA_or_zero <- apply(no_treeID, 1, function(row) all(is.na(row) | row == 0))
# Get the row index with all NA values
row_index <- which(NA_or_zero)
# Remove the row with all NA values from the original data frame
if (length(row_index) > 0) {
gap_cbh_metrics <- metrics_all_percentil[-row_index, ]
} else {
gap_cbh_metrics <- metrics_all_percentil
}
```
<span id="page-14-1"></span>get\_layers\_lad *Leaf Area Density (LAD) percentage comprised in each effective fuel layer*

#### Description

This function calculates the percentage of Leaf Area Density (LAD) within each fuel layer (first output) and removes those fuel layers with LAD percentage less than a specified threshold (default 10 the depth of the remaining ones (second output).

#### Usage

```
get_layers_lad(LAD_profiles, effective_distances,
threshold=10, step = 1, min_height= 1.5, verbose=TRUE)
```
## Arguments

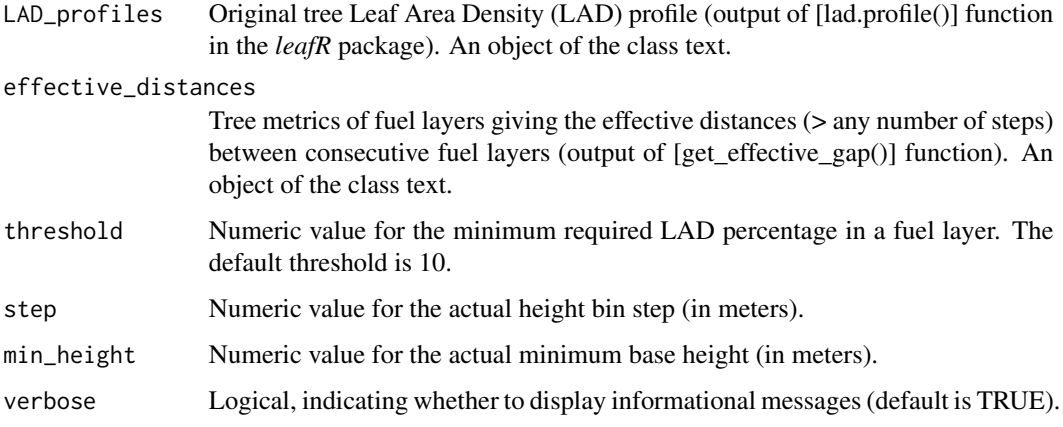

## <span id="page-15-0"></span>Details

- treeID: tree ID with strings and numeric values
- treeID1: tree ID with only numeric values
- dptf: Depth of fuel layers (m) after considering distances greater than the actual height bin step
- effdist: Effective distance between consecutive fuel layers (m) after considering distances greater than any number of steps
- Hcbh: Base height of each fuel separated by a distance greater than the certain number of steps
- Hdptf: Height of the depth of fuel layers (m) after considering distances greater than the actual step
- Hdist: Height of the distance (> any number of steps) between consecutive fuel layers (m)
- Hcbh\_Hdptf Percentage of LAD values comprised in each effective fuel layer
- max\_height Maximum height of the tree profile
- nlayers Number of effective fuel layers

#### Value

A data frame identifying the fuel layers with their corresponding LAD percentage.

#### Author(s)

Olga Viedma, Carlos Silva, JM Moreno and A.T. Hudak

#### See Also

[get\\_renamed\\_df](#page-27-1) [get\\_effective\\_gap](#page-10-1)

## Examples

```
library(magrittr)
library(gdata)
library(dplyr)
library(stringr)
```

```
# LAD profiles derived from normalized ALS data after applying [lad.profile()] function
LAD_profiles <- read.table(system.file("extdata", "LAD_profiles.txt", package = "LadderFuelsR"),
header = TRUE)
LAD_profiles$treeID <- factor(LAD_profiles$treeID)
```

```
# Before running this example, make sure to run get_effective_gap().
if (interactive()) {
effective_distances <- get_effective_gap()
LadderFuelsR::effective_distances$treeID <- factor(LadderFuelsR::effective_distances$treeID)
```
trees\_name1 <- as.character(effective\_distances\$treeID)

```
trees_name2 <- factor(unique(trees_name1))
LAD_metrics1 <- list()
LAD_metrics2 <- list()
for (i in levels(trees_name2)) {
# Filter data for each tree
tree1 <- LAD_profiles |> dplyr::filter(treeID == i)
tree2 <- effective_distances |> dplyr::filter(treeID == i)
# Get LAD metrics for each tree
LAD_metrics <- get_layers_lad(tree1, tree2,
threshold=10,
step = 1, min\_height = 1.5,verbose=TRUE)
LAD_metrics1[[i]] <- LAD_metrics$df1
LAD_metrics2[[i]] <- LAD_metrics$df2
}
all_LAD <- dplyr::bind_rows(LAD_metrics1)
effective_LAD <- dplyr::bind_rows(LAD_metrics2)
}
```
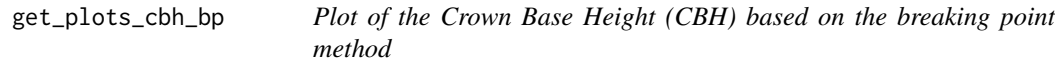

#### Description

This function plots the crown base height (CBH) based on breaking point over the cummulative LAD values and gives the LAD percentage of the canopy layer

#### Usage

```
get_plots_cbh_bp(LAD_profiles, cummulative_LAD, min_height = 1.5)
```
#### Arguments

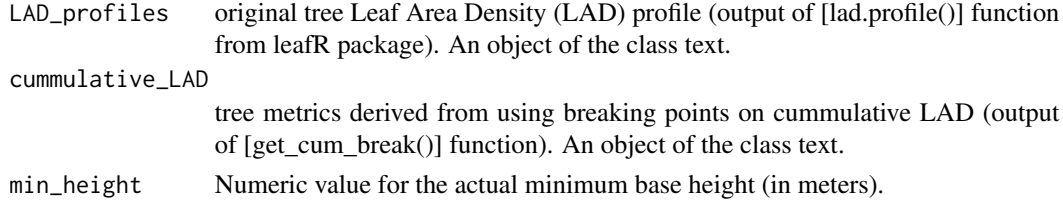

#### Value

A plot of the Crown Base Height (CBH) based on the breaking point method and Leaf Area Density (LAD) percentage of the canopy layer.

#### <span id="page-17-0"></span>Author(s)

Olga Viedma, Carlos Silva, JM Moreno and A.T. Hudak

#### See Also

[get\\_cum\\_break](#page-5-1)

## Examples

```
library(ggplot2)
library(dplyr)
```

```
# LAD profiles derived from normalized ALS data after applying [lad.profile()] function
LAD_profiles <- read.table(system.file("extdata", "LAD_profiles.txt", package = "LadderFuelsR"),
header = TRUE)
LAD_profiles$treeID <- factor(LAD_profiles$treeID)
# Before running this example, make sure to run get_cum_break().
if (interactive()) {
```

```
cummulative_LAD <- get_cum_break()
LadderFuelsR::cummulative_LAD$treeID <- factor(LadderFuelsR::cummulative_LAD$treeID)
```

```
# Generate cumulative LAD plots
plots_cbh_bp <- get_plots_cbh_bp(LAD_profiles, cummulative_LAD,min_height = 1.5)
}
```
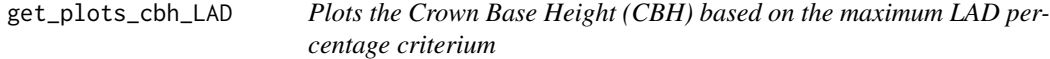

## Description

This function plots the CBH of a segmented tree based on the fuel layer with the maximum LAD percentage.

#### Usage

```
get_plots_cbh_LAD(LAD_profiles,cbh_metrics,min_height=1.5)
```
#### Arguments

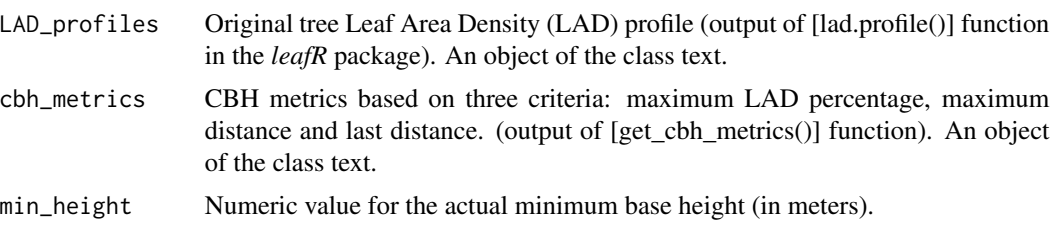

## <span id="page-18-0"></span>Value

A plot drawing the Crown Base Height (CBH) of the fuel layer with the maximum Leaf Area Density (LAD) percentage.

#### Author(s)

Olga Viedma, Carlos Silva, JM Moreno and A.T. Hudak

#### See Also

[get\\_layers\\_lad](#page-14-1)

#### Examples

```
library(ggplot2)
library(dplyr)
```

```
# LAD profiles derived from normalized ALS data after applying [lad.profile()] function
LAD_profiles <- read.table(system.file("extdata", "LAD_profiles.txt", package = "LadderFuelsR"),
header = TRUE)
LAD_profiles$treeID <- factor(LAD_profiles$treeID)
```

```
# Before running this example, make sure to run get_cbh_metrics().
if (interactive()) {
cbh_metrics <- get_cbh_metrics()
LadderFuelsR::cbh_metrics$treeID <- factor(LadderFuelsR::cbh_metrics$treeID)
```

```
trees_name1 <- as.character(cbh_metrics$treeID)
trees_name2 <- factor(unique(trees_name1))
```

```
# Generate plots for fuels LAD metrics
plots_trees_LAD <- get_plots_cbh_LAD(LAD_profiles, cbh_metrics, min_height=1.5)
}
```

```
get_plots_cbh_lastdist
```
*Plots the Crown Base Height (CBH) based on the last distance criterium*

#### Description

This function plots the CBH of a segmented tree based on the fuel layer located at the last distance.

## Usage

```
get_plots_cbh_lastdist(LAD_profiles, cbh_metrics, min_height=1.5)
```
#### <span id="page-19-0"></span>**Arguments**

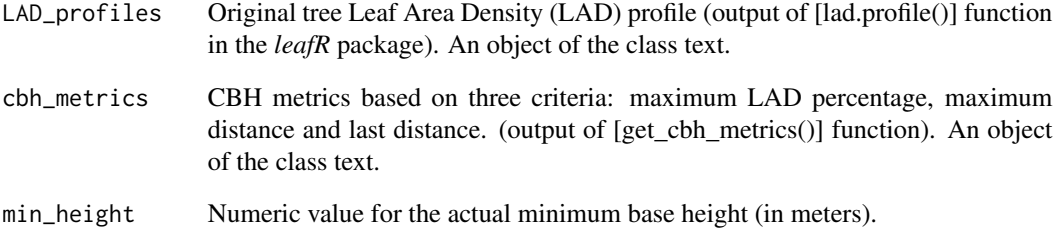

#### Value

A plot drawing the Crown Base Height (CBH) of the fuel layer located at the last distance.

## Author(s)

Olga Viedma, Carlos Silva, JM Moreno and A.T. Hudak

## See Also

[get\\_cbh\\_metrics](#page-2-1)

```
library(ggplot2)
library(dplyr)
```

```
# LAD profiles derived from normalized ALS data after applying [lad.profile()] function
LAD_profiles <- read.table(system.file("extdata", "LAD_profiles.txt", package = "LadderFuelsR"),
header = TRUE)
LAD_profiles$treeID <- factor(LAD_profiles$treeID)
```

```
# Before running this example, make sure to run get_cbh_metrics().
if (interactive()) {
cbh_metrics <- get_cbh_metrics()
LadderFuelsR::cbh_metrics$treeID <- factor(LadderFuelsR::cbh_metrics$treeID)
```

```
trees_name1 <- as.character(cbh_metrics$treeID)
trees_name2 <- factor(unique(trees_name1))
```

```
# Generate plots for CBH based on the fuel layer at the last distance
plots_cbh_lastdist <- get_plots_cbh_lastdist(LAD_profiles, cbh_metrics, min_height=1.5)
}
```
<span id="page-20-0"></span>get\_plots\_cbh\_maxdist *Plots the Crown Base Height (CBH) based on the maximum distance criterium*

## Description

This function plots the CBH of a segmented tree based on the fuel layer located at the maximum distance.

#### Usage

```
get_plots_cbh_maxdist(LAD_profiles, cbh_metrics, min_height=1.5)
```
#### Arguments

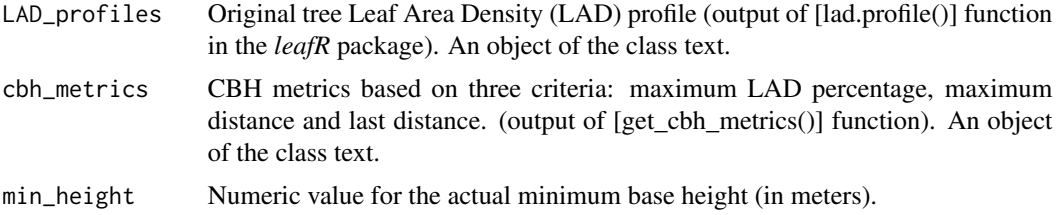

#### Value

A plot drawing the Crown Base Height (CBH) of the fuel layer located at the maximum distance.

#### Author(s)

Olga Viedma, Carlos Silva, JM Moreno and A.T. Hudak

## See Also

[get\\_cbh\\_metrics](#page-2-1)

## Examples

library(ggplot2) library(dplyr)

```
# LAD profiles derived from normalized ALS data after applying [lad.profile()] function
LAD_profiles <- read.table(system.file("extdata", "LAD_profiles.txt", package = "LadderFuelsR"),
header = TRUE)
LAD_profiles$treeID <- factor(LAD_profiles$treeID)
```

```
# Before running this example, make sure to run get_cbh_metrics().
if (interactive()) {
cbh_metrics <- get_cbh_metrics()
LadderFuelsR::cbh_metrics$treeID <- factor(LadderFuelsR::cbh_metrics$treeID)
```

```
trees_name1 <- as.character(cbh_metrics$treeID)
trees_name2 <- factor(unique(trees_name1))
# Generate plots for fuels LAD metrics
plots_cbh_maxdist <- get_plots_cbh_maxdist(LAD_profiles, cbh_metrics, min_height=1.5)
}
```
get\_plots\_effective *Plots of fuel layers with LAD percentage > 10*

#### Description

This function plots fuel layers with LAD percentage greater than 10.

## Usage

```
get_plots_effective(LAD_profiles, effective_LAD, min_height = 1.5)
```
#### **Arguments**

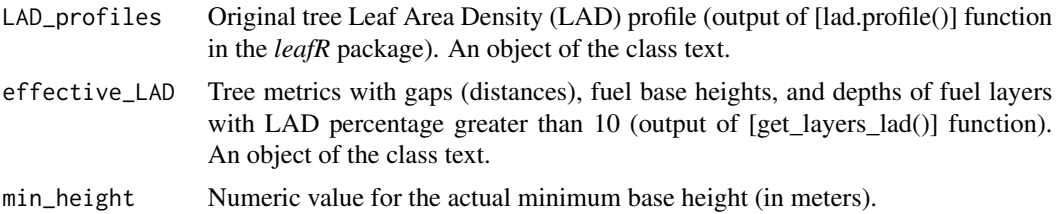

#### Value

A plot drawing fuel layers with LAD percentage greater than 10.

## Author(s)

Olga Viedma, Carlos Silva, JM Moreno and A.T. Hudak

## See Also

[get\\_layers\\_lad](#page-14-1)

```
library(ggplot2)
library(dplyr)
```

```
# LAD profiles derived from normalized ALS data after applying [lad.profile()] function
LAD_profiles <- read.table(system.file("extdata", "LAD_profiles.txt", package = "LadderFuelsR"),
header = TRUE)
```

```
LAD_profiles$treeID <- factor(LAD_profiles$treeID)
# Before running this example, make sure to run get_layers_lad().
if (interactive()) {
effective_LAD <- get_layers_lad()
LadderFuelsR::effective_LAD$treeID <- factor(LadderFuelsR::effective_LAD$treeID)
trees_name1 <- as.character(effective_LAD$treeID)
trees_name2 <- factor(unique(trees_name1))
# Generate plots for fuels LAD metrics
plots_trees_LAD <- get_plots_cbh_LAD(LAD_profiles, effective_LAD, min_height = 1.5)
}
```
get\_plots\_gap\_fbh *Plots of tree profiles with gaps and fuel layers base height (fbh)*

## Description

This function plots gaps and fuel layers base height (fbh) in the vertical tree profile (VTP).

## Usage

```
get_plots_gap_fbh (LAD_profiles,gap_cbh_metrics,min_height=1.5)
```
## Arguments

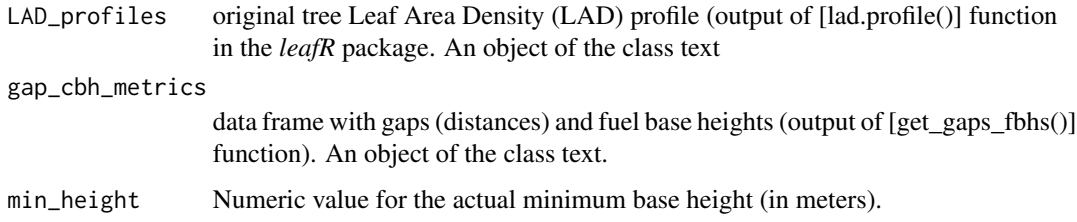

## Value

A plot drawing by lines the height of gaps and fuel layers bases in tiff format.

#### Author(s)

Olga Viedma, Carlos Silva, JM Moreno and A.T. Hudak

## See Also

[get\\_gaps\\_fbhs](#page-12-1)

## Examples

```
library(ggplot2)
library(dplyr)
# LAD profiles derived from normalized ALS data after applying [lad.profile()] function
LAD_profiles <- read.table(system.file("extdata", "LAD_profiles.txt", package = "LadderFuelsR"),
header = TRUE)
LAD_profiles$treeID <- factor(LAD_profiles$treeID)
# Before running this example, make sure to run get_gaps_fbhs().
if (interactive()) {
gap_cbh_metrics <- get_gaps_fbhs()
LadderFuelsR::gap_cbh_metrics$treeID <- factor(LadderFuelsR::gap_cbh_metrics$treeID)
# Generate plots for gaps and fbhs
plots_gaps_fbhs <- get_plots_gap_fbh(LAD_profiles, gap_cbh_metrics, min_height=1.5)
}
```
<span id="page-23-1"></span>get\_real\_depths *Effective fuel layers depth*

## Description

This function recalculates fuel layers depth after considering distances greater than the actual height bin step.

#### Usage

```
get_real_depths (effective_fbh, step=1, min_height=1.5, verbose=TRUE)
```
#### Arguments

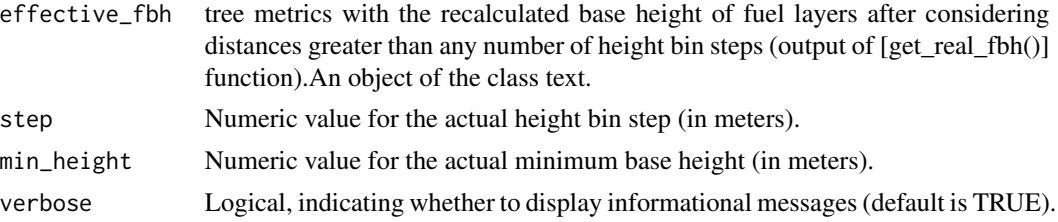

#### Details

# List of tree metrics:

- treeID: tree ID with strings and numeric values
- treeID1: tree ID with only numeric values
- dist: Distance between consecutive fuel layers (m)
- Hdist Height of the distance between consecutive fuel layers (m)

<span id="page-23-0"></span>

- <span id="page-24-0"></span>• Hcbh - Base height of each fuel separated by a distance greater than the certain number of steps
- dptf Depth of fuel layers (m) after considering distances greater than the actual height bin step
- Hdptf Height of the depth of fuel layers (m) after considering distances greater than the actual height bin step
- max height Maximum height of the tree profile

## Value

A data frame giving new fuel layers depth after considering distances greater than the actual height bin step.

#### Author(s)

Olga Viedma, Carlos Silva, JM Moreno and A.T. Hudak

#### See Also

[get\\_renamed0\\_df](#page-27-2) [get\\_real\\_fbh](#page-25-1)

```
library(magrittr)
library(tidyr)
library(dplyr)
# Before running this example, make sure to run get_real_fbh().
if (interactive()) {
effective_fbh <- get_real_fbh()
LadderFuelsR::effective_fbh$treeID <- factor(LadderFuelsR::effective_fbh$treeID)
trees_name1 <- as.character(effective_fbh$treeID)
trees_name2 <- factor(unique(trees_name1))
depth_metrics_corr_list <- list()
for (i in levels(trees_name2)){
# Filter data for each tree
tree3 <- effective_fbh |> dplyr::filter(treeID == i)
# Get real depths for each tree
depth_metrics_corr <- get_real_depths(tree3, step=1, min_height=1.5,verbose=TRUE)
depth_metrics_corr_list[[i]] <- depth_metrics_corr
}
# Combine depth values for all trees
effective_depth <- dplyr::bind_rows(depth_metrics_corr_list)
# Reorder columns
```

```
original_column_names <- colnames(effective_depth)
# Specify prefixes
desired_order <- c("treeID", "Hcbh", "dptf", "dist", "Hdist", "Hdptf", "max_height")
# Identify unique prefixes
prefixes <- unique(sub("^([a-zA-Z]+).*", "\\1", original_column_names))
# Initialize vector to store new order
new_order <- c()
# Loop over desired order of prefixes
for (prefix in desired_order) {
 # Find column names matching the current prefix
 matching_columns <- grep(paste0("^", prefix), original_column_names, value = TRUE)
 # Append to the new order
 new_order <- c(new_order, matching_columns)
}
effective_depth <- effective_depth[, new_order]
}
```
<span id="page-25-1"></span>get\_real\_fbh *Fuels base height recalculation after after considering distances greater than any number of height bin steps*

## Description

This function reshapes fuel layers after removing distances equal to any number of height bin steps, keeping the first "base height" from those consecutive ones separated by such distance.

#### Usage

```
get_real_fbh(depth_metrics, step= 1, number_steps = 1, min_height=1.5, verbose=TRUE)
```
#### Arguments

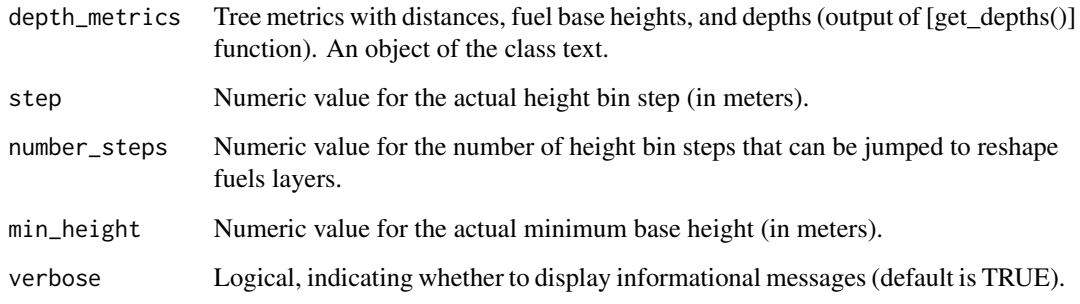

## <span id="page-26-0"></span>Details

# List of tree metrics:

- treeID: tree ID with strings and numeric values
- treeID1: tree ID with only numeric values
- dist: Distance between consecutive fuel layers (m)
- Hdist Height of the distance between consecutive fuel layers (m)
- Hcbh Base height of each fuel separated by a distance greater than the certain number of steps
- depth Depth of fuel layers (m)
- Hdepth Height of the depth of fuel layers (m)
- max height Maximum height of the tree profile

#### Value

A data frame giving the first "base height" from those consecutive ones separated by the number of height bin steps indicated in the function. The function returns new fuel layers separated by distances greater than the indicated number of steps.

#### Author(s)

Olga Viedma, Carlos Silva, JM Moreno and A.T. Hudak

#### See Also

[get\\_depths](#page-7-1)

```
library(magrittr)
library(dplyr)
#Before running this example, make sure to run get_depths()
if (interactive()) {
depth_metrics <- get_depths()
LadderFuelsR::depth_metrics$treeID <- factor(LadderFuelsR::depth_metrics$treeID)
trees_name1 <- as.character(depth_metrics$treeID)
trees_name2 <- factor(unique(trees_name1))
fbh_corr_list <- list()
for (i in levels(trees_name2)){
# Filter data for each tree
tree3 <- depth_metrics |> dplyr::filter(treeID == i)
# Get real fbh for each tree
fbh_corr <- get_real_fbh(tree3, step= 1, number_steps = 1, min_height=1.5, verbose=TRUE)
# Store fbh values in a list
fbh_corr_list[[i]] <- fbh_corr
}
```

```
# Combine fbh values for all trees
effective_fbh <- dplyr::bind_rows(fbh_corr_list)
effective_fbh$treeID <- factor(effective_fbh$treeID)
}
```
<span id="page-27-2"></span>get\_renamed0\_df *Rename and reorder columns (I)*

#### Description

This function reorders columns and appends numeric suffixes. Don't run it. It is an internal function.

#### Usage

get\_renamed0\_df (df)

#### Arguments

df internal data frame derived from [get\_real\_depths()] function

#### Value

No return value. The function is called for side effects.

## Examples

```
library(dplyr)
# get_renamed0_df function reorders columns and appends numeric suffixes
```
<span id="page-27-1"></span>get\_renamed\_df *Rename and reorder columns (II)*

## Description

This function deals with concatenated column names, reorders columns and appends numeric suffixes. Don´t run it. It is an internal function.

#### Usage

get\_renamed\_df (df)

#### Arguments

df internal data frame derived from [get\_layers\_lad()] function

get\_renamed\_df 29

## Value

No return value. The function is called for side effects.

## Examples

```
library(dplyr)
```
# get\_renamed\_df concatenates column names, reorders columns and appends numeric suffixes

# <span id="page-29-0"></span>Index

calculate\_gaps\_perc, [2,](#page-1-0) *[10](#page-9-0)*

get\_cbh\_metrics, [3,](#page-2-0) *[7](#page-6-0)*, *[20,](#page-19-0) [21](#page-20-0)* get\_cum\_break, [6,](#page-5-0) *[18](#page-17-0)* get\_depths, [8,](#page-7-0) *[27](#page-26-0)* get\_distance, *[9](#page-8-0)*, [9](#page-8-0) get\_effective\_gap, [11,](#page-10-0) *[16](#page-15-0)* get\_gaps\_fbhs, *[10](#page-9-0)*, [13,](#page-12-0) *[23](#page-22-0)* get\_layers\_lad, *[5](#page-4-0)*, [15,](#page-14-0) *[19](#page-18-0)*, *[22](#page-21-0)* get\_plots\_cbh\_bp, [17](#page-16-0) get\_plots\_cbh\_LAD, [18](#page-17-0) get\_plots\_cbh\_lastdist, [19](#page-18-0) get\_plots\_cbh\_maxdist, [21](#page-20-0) get\_plots\_effective, [22](#page-21-0) get\_plots\_gap\_fbh, [23](#page-22-0) get\_real\_depths, *[12](#page-11-0)*, [24](#page-23-0) get\_real\_fbh, *[25](#page-24-0)*, [26](#page-25-0) get\_renamed0\_df, *[25](#page-24-0)*, [28](#page-27-0) get\_renamed\_df, *[16](#page-15-0)*, [28](#page-27-0)